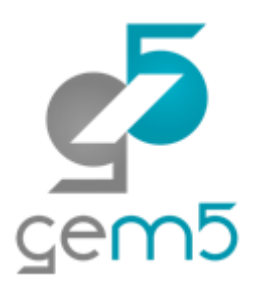

# Learning gem5

## **Modeling Cache Coherence with Ruby and SLICC**

## Jason Lowe-Power

<http://learning.gem5.org/>

<https://faculty.engineering.ucdavis.edu/lowepower/>

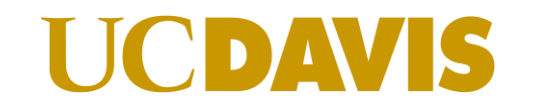

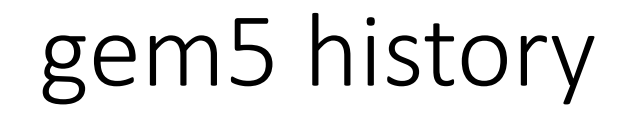

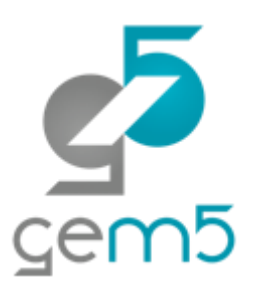

M5 + GEMS

## **M5**: "Classic" caches, CPU model, master/slave port interface

**GEMS**: Ruby + network

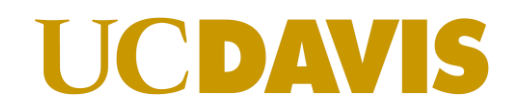

Learning gem5 <http://learning.gem5.org/>

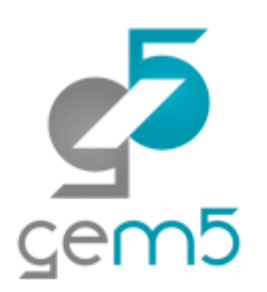

Part 1: Getting started with gem5

Part 2: Modifying and extending gem5

Part 3: The Ruby cache coherence model

Part 4: Full system simulation

…. More coming

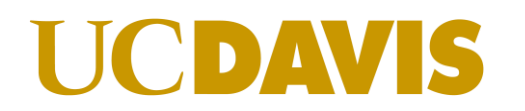

## **Outline**

Ruby overview

SLICC controller details

Configuring Ruby

A few other small things

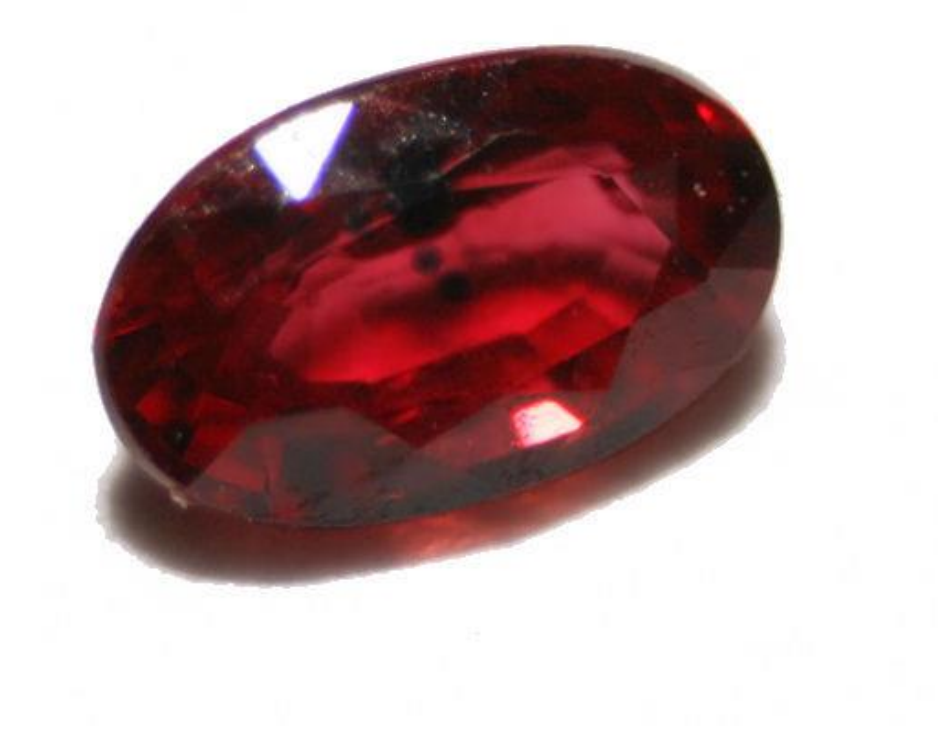

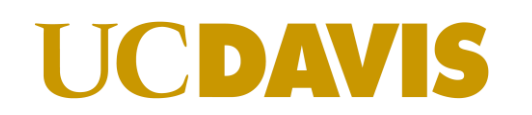

 $Sem5$ 

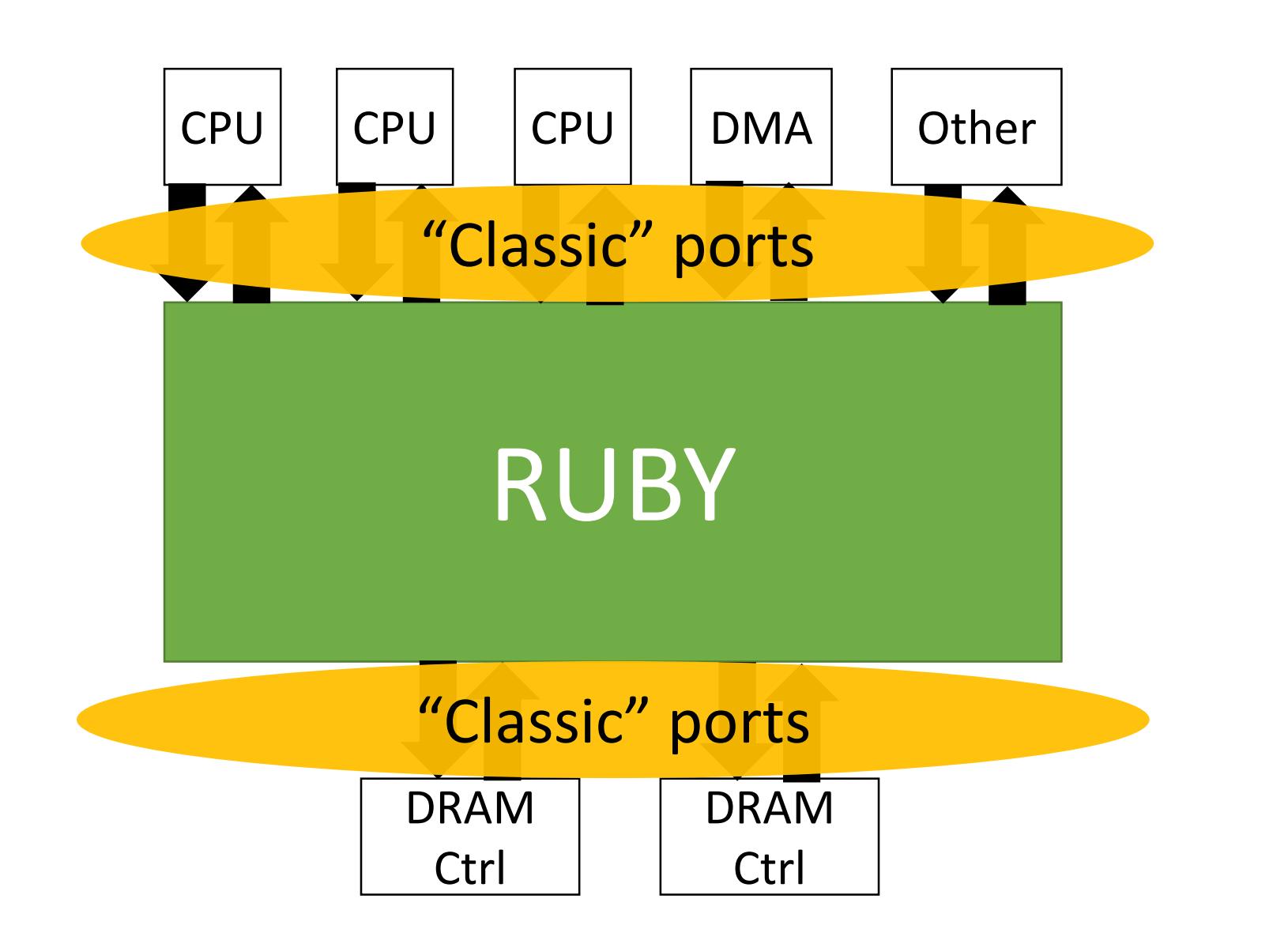

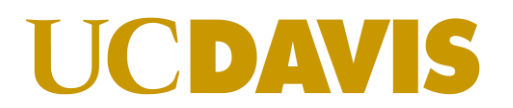

 $Sem5$ 

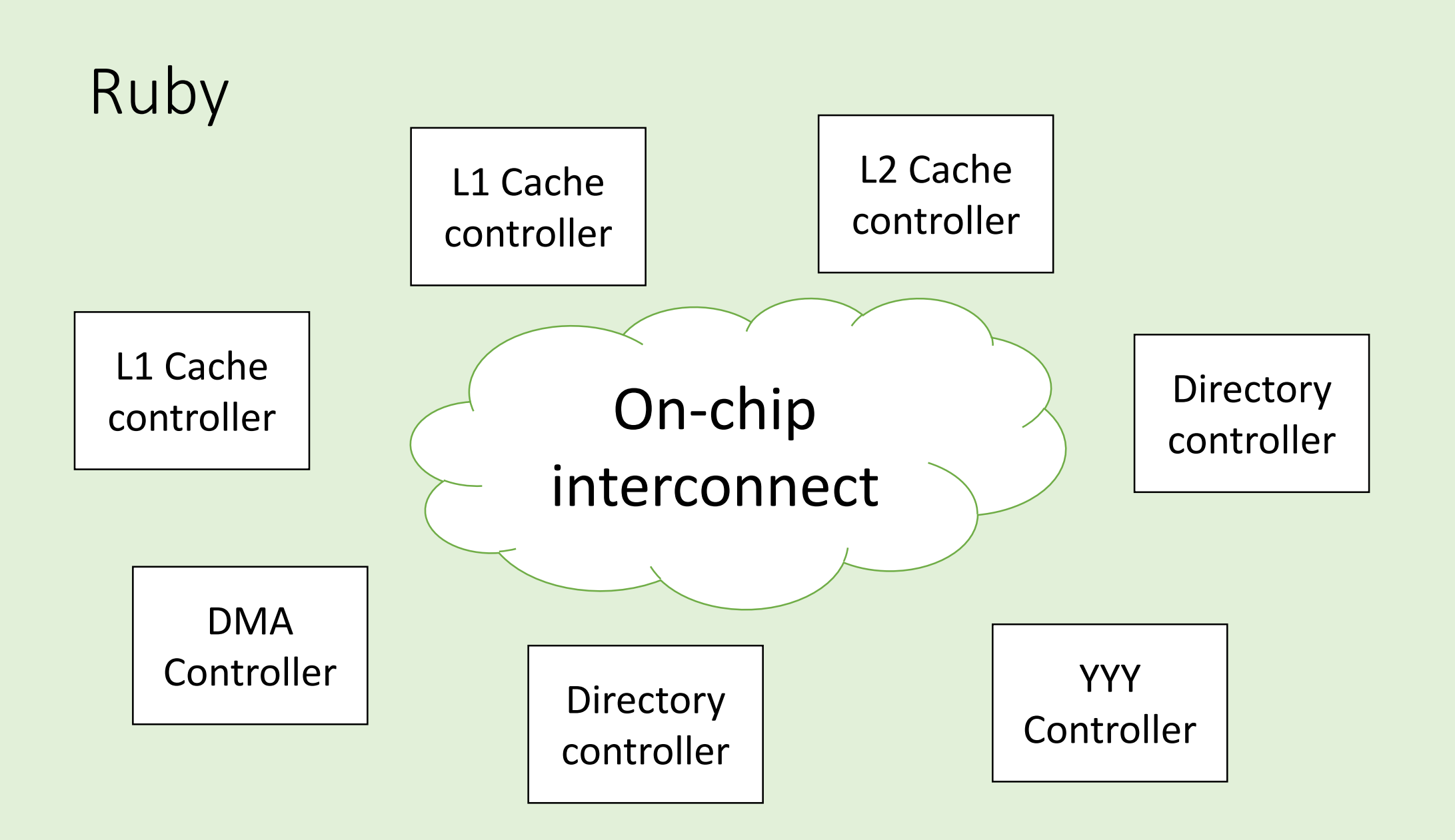

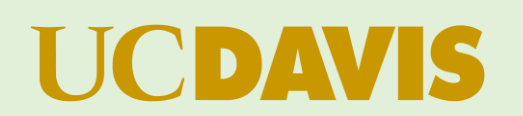

 $\sqrt{\frac{2}{10}}$ 

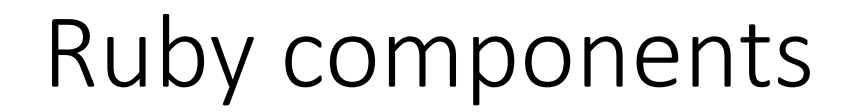

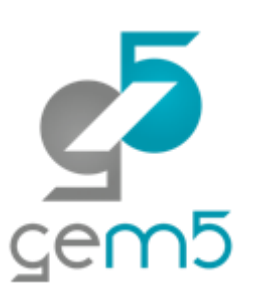

**Controller models** (e.g., caches)

**Controller topology** (how are can

**Network model** (e.g., on-chip round

 $\triangleright$  Covered in more detail in the n **Flexibility**, not **usability**

**Interface** ("classic" ports in/out)

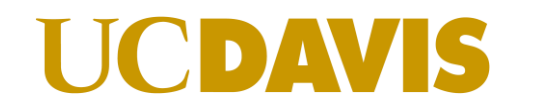

Main goal

## Controller Models

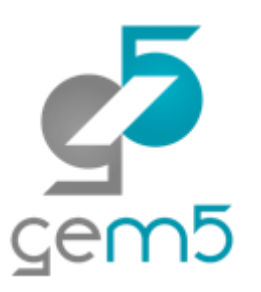

Implemented in SLICC

Code for controllers is "generated" via SLICC compiler

SLICC: Specification Language including Cache Coherence

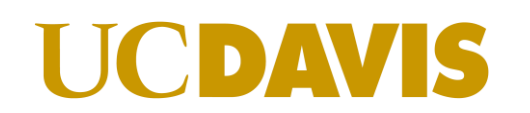

## SLICC original purpose

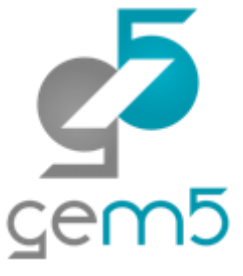

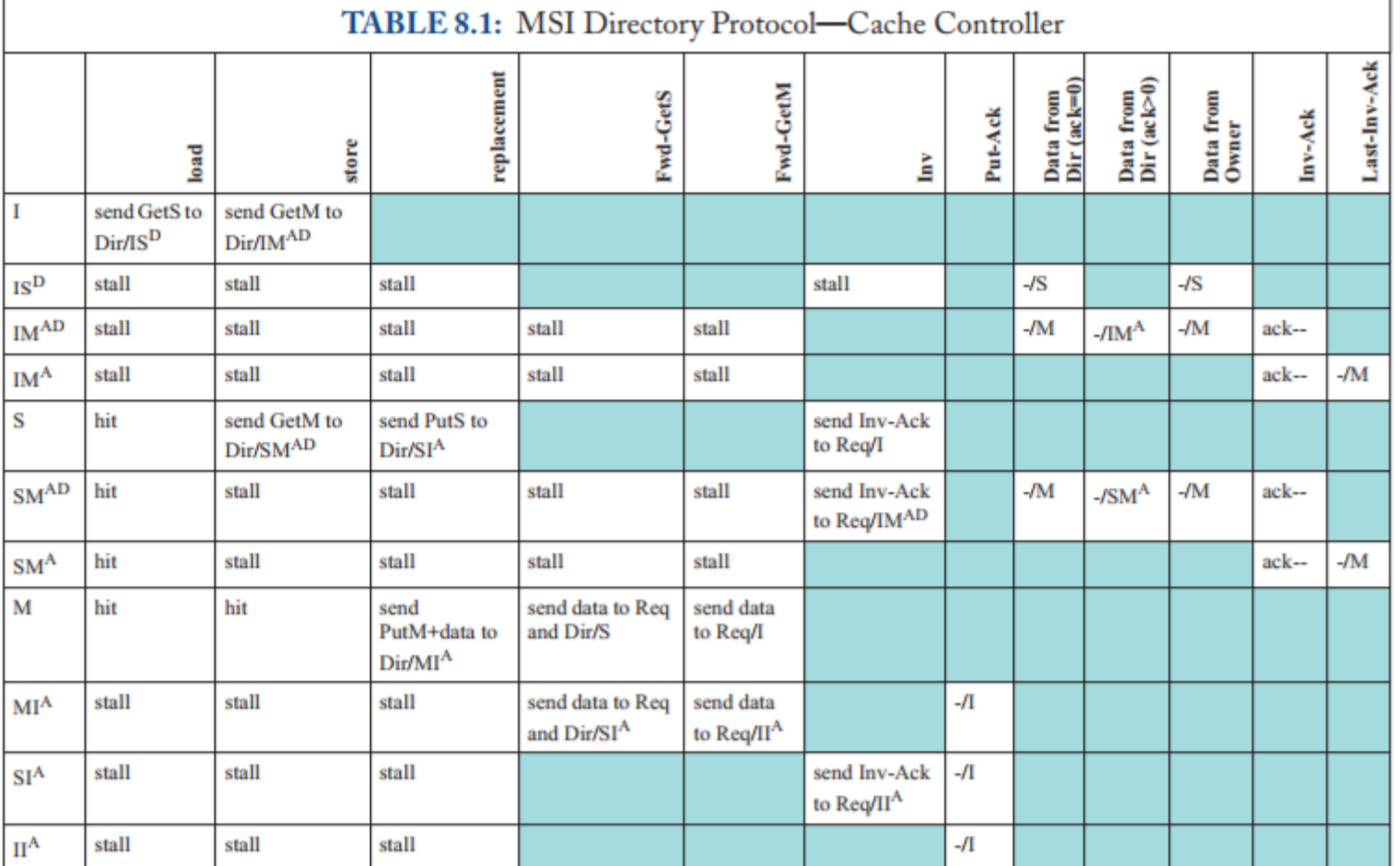

From: *A Primer on Memory Consistency and Cache Coherence* Daniel J. Sorin, Mark D. Hill, and David A. Wood

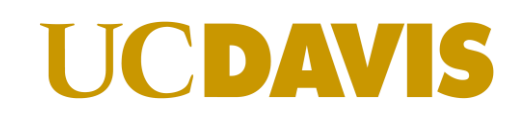

Jason Lowe-Power <jason@lowepower.com> 9

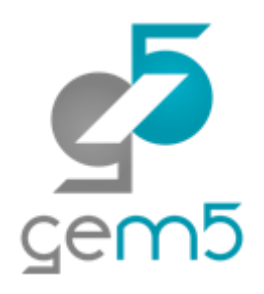

## SLICC original purpose

## \*\*Actual output

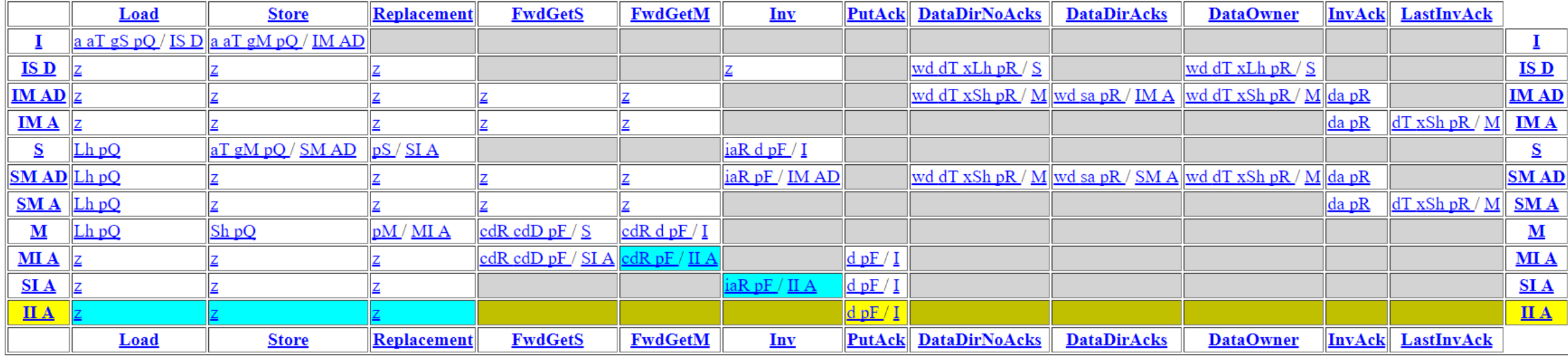

## **UCDAVIS**

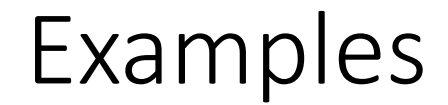

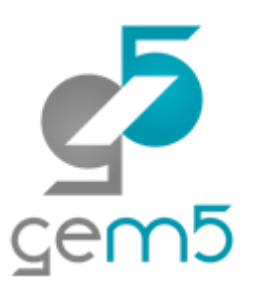

This is a *very* quick overview

See<http://learning.gem5.org/book/part3> for more details

Based on coherence protocols in Synthesis Lecture *A Primer on Memory Consistency and Cache Coherence* Daniel J. Sorin, Mark D. Hill, and David A. Wood

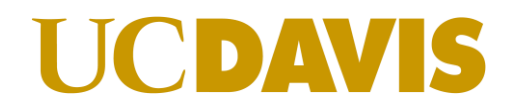

## MSI-cache.sm

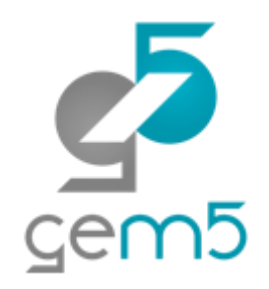

machine(MachineType:L1Cache, "MSI cache")

: Sequencer \*sequencer; // Incoming request from CPU come from this CacheMemory \*cacheMemory; // This stores the data and cache states bool send\_evictions; // Needed to support O3 CPU and mwait

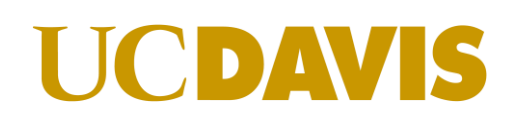

. . .

. . .

{

}

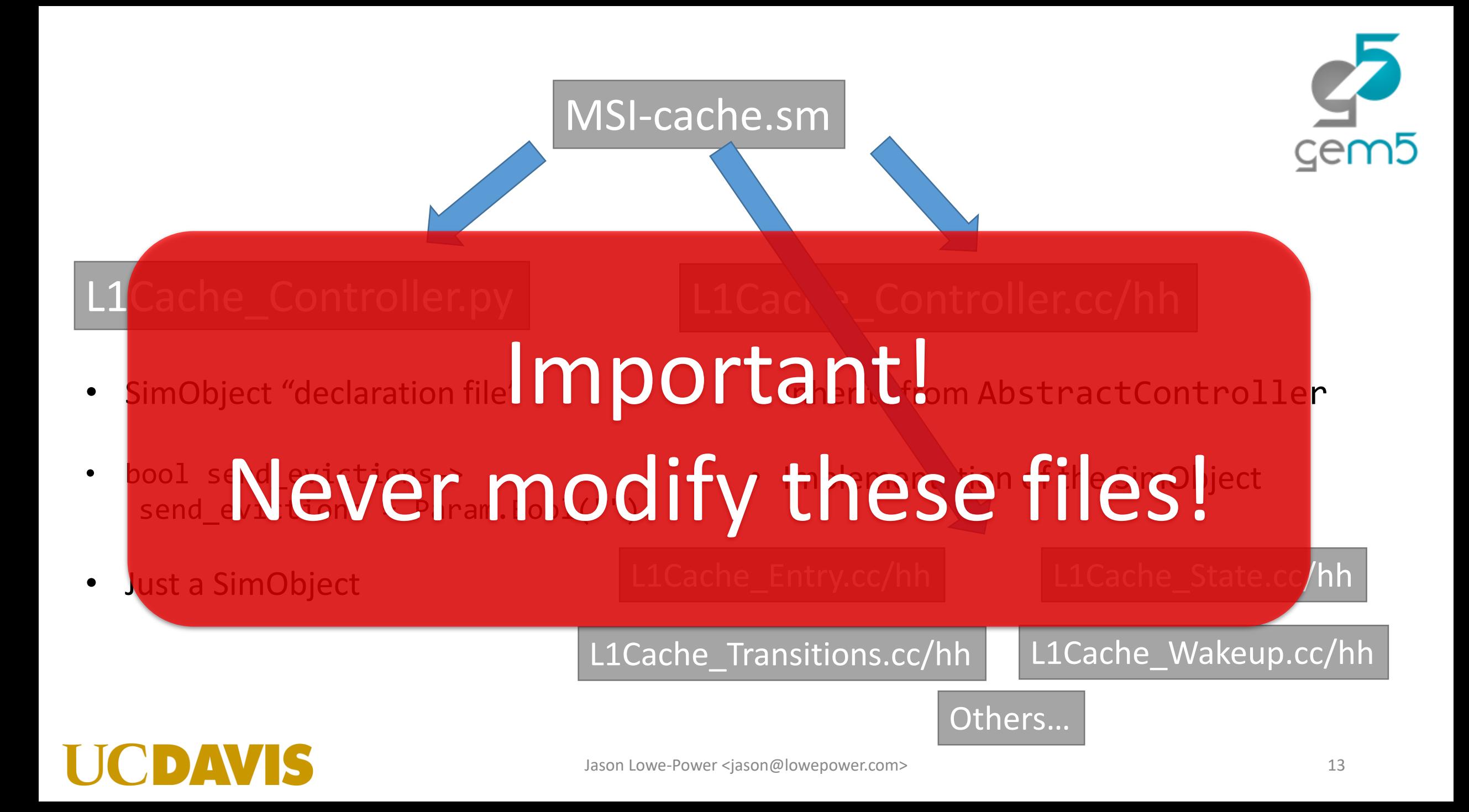

## Cache *state machine* outline

**Parameters**:

**Cache memory**: Where the data is stored **Message buffers**: Sending/receiving messages from network **State declarations**: The stable and transient states **Event declarations**: State machine events that will be "triggered" **Other structures and functions**: Entries, TBEs, get/setState, etc. **In ports**: Trigger *events* based on incoming messages **Actions**: Execute *single* operations on cache structures **Transitions**: Move from *state* to *state* and execute *actions*

## Cache memory

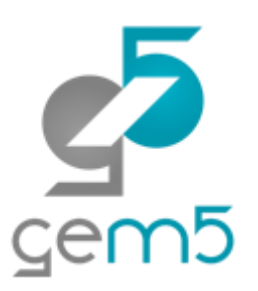

See src/mem/ruby/structures/CacheMemory

Stores the cache data (Entry) and the state (State)

cacheProbe() returns the replacement address if cache is full

# Important! **Must** call setMRU on each access!

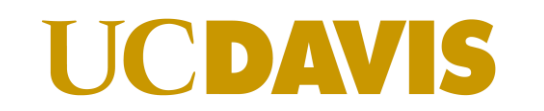

## Message buffers

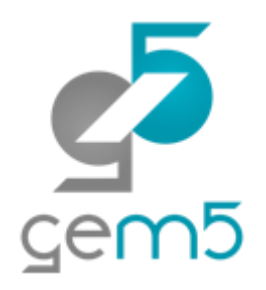

Declaring is confusing!

MessageBuffer \* requestToDir, network="To", virtual network="0", vnet type="request";

MessageBuffer \* forwardFromDir, network="From", virtual network="1", vnet type="forward";

**peek()**: Get the head message **pop()**: Remove head message (don't forget this!) **isReady()**: Is there a message? **recycle()**: Move the head to the tail (better perf., but unrealisitic) **stallAndWait()**: Move (stalled) message to different buffer

## State declarations

state declaration(State, desc="Cache

- 
- // States moving out of I

## I, AccessPermission:Invalid, for functional accesses AccessPermission: Used

- IS D, AccessPermission:Invalid, desc="Invalid, moving to S, waiting for data";
- IM AD, AccessPermission:Invalid, desc="Invalid, moving to M, waiting for acks and data";
- IM\_A, AccessPermi<sub>l</sub> IS\_D -> Read: "Invalid transitioning to S, AccessPermistic:Read-Only and Shared Walting for Data" and he block"; Shared waiting for Data"

. . .

}

## Event declarations

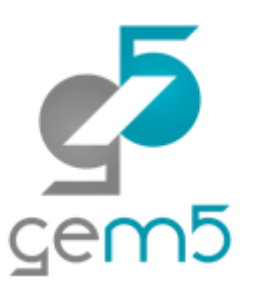

enumeration(Event, desc="Cache events") { // From the processor/sequencer/mandatory queue Load, desc="Load from processor"; Store, desc="Store from processor";

// Internal event (only triggered from processor requests) Replacement, desc="Triggered when block is chosen as victim";

// Forwarded request from other cache via dir on the forward network FwdGetS, desc="Directory sent us a request to satisfy GetS. "; "We must have the block in M to respond to this."; FwdGetM, desc="Directory sent us a request to satisfy GetM. ";

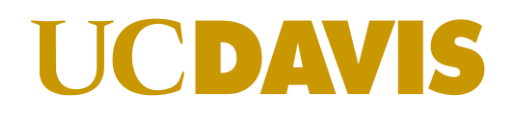

. . .

Other structures and functions

**Entry**: Declare the data structure for each entry Block data, block state, sometimes others (e.g., tokens)

**TBE/TBETable**: Transient Buffer Entry Like an MSHR, but not exactly (allocated more often) Holds data for blocks in *transient* states

**get/set State, AccessPermissions, functional read/write** Required to implement AbstractController Usually just copy-paste from examples

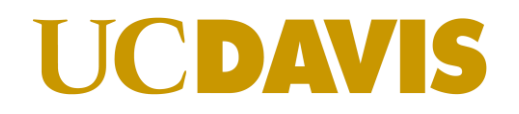

## In ports in\_port(forwardcomin, the following block if (forward\_in.isReady(clockEdge())) { peek(forward\_in, RequestMsg) { Entry cache\_entry := getCacheEntry(in\_msg.addr); TBE tbe := TBEs[in\_msg.addr]; if (in msg.Type == CoherenceRequestType:GetS) { trigger(Event:FwdGetS, in msg.addr, cache entry, tbe); } else . . . Weird syntax! Automatically populates "in msg" Trigger() looks for a *transition.* It also ensures resources available.

## Jason Lowe-Power <jason@lowepower.com> 20

```
Action
action(sendGetM, "gM", desc="Send GetM to the directory") { 
enqueue(request_out, RequestMsg, 1) { 
    out_msg.addr := address; 
    out msg.Type := CoherenceRequestType:GetM;
    out msg.D
              Some variables are implicit in actions. These
    out_msg.Mestage are passed in via trigger() in in_port.
    out_msg.Requestor included address, cache_entry, tbe
 }
}
      Like "peek", but populates out_msg
```
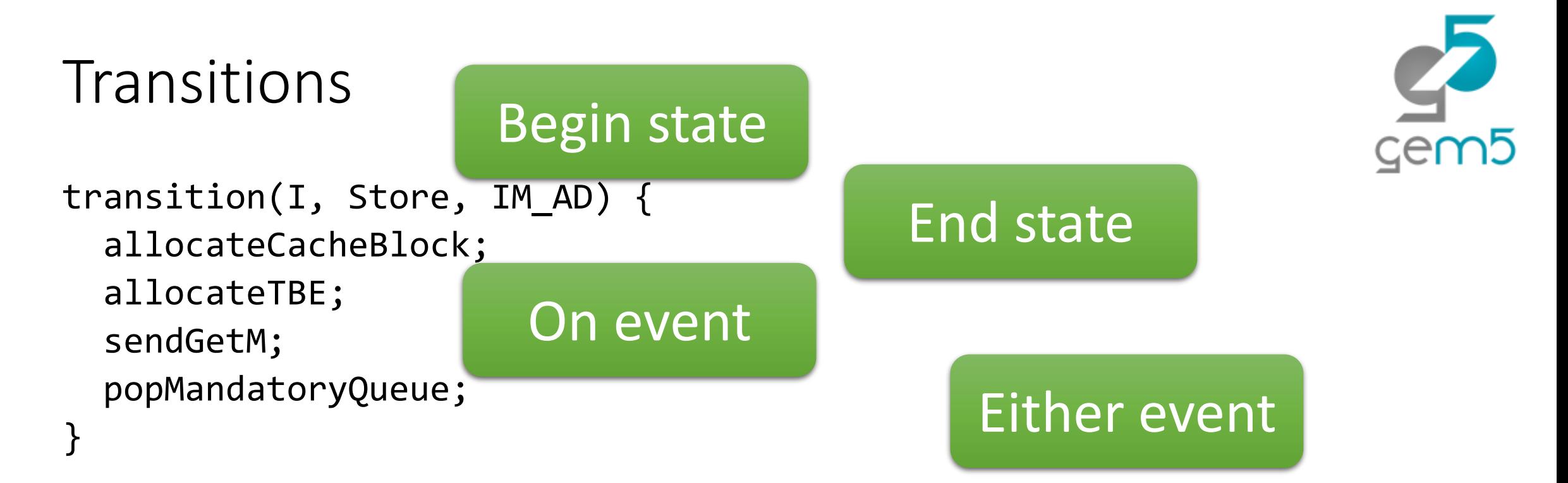

transition({IM\_AD, SM\_AD}, {DataDirNoAcks, DataOwner}, M) {

writeDataToCache; deallocateTBE; externalStoreHit; popResponseQueue;

}

# Either state

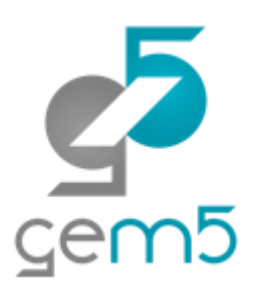

## More details at

## <http://learning.gem5.org/book/part3>

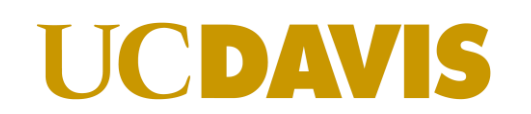

## Ruby config scripts

Don't follow gem5 style closely :(

Require lots of boilerplate

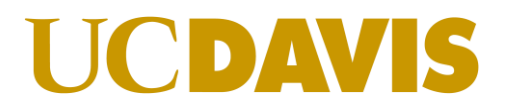

 $Sem5$ 

## Ruby config scripts

1. Instantiate the controllers

Here is where you pass all of the options from the \*.sm file

- 2. Create a *Sequencer* for each CPU More details in a moment
- 3. Create and connect all of the network routers

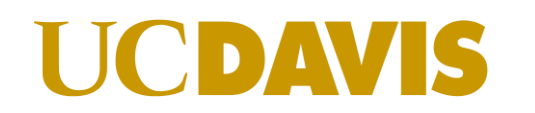

Creating the topology

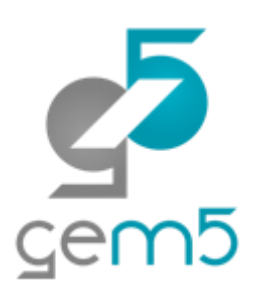

Usually hidden in "create\_topology" (see configs/topologies) **Problem**: These make assumptions about controllers Inappropriate for non-default protocols

Point-to-point example

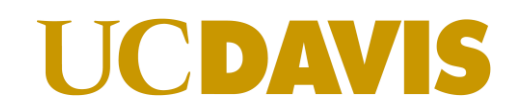

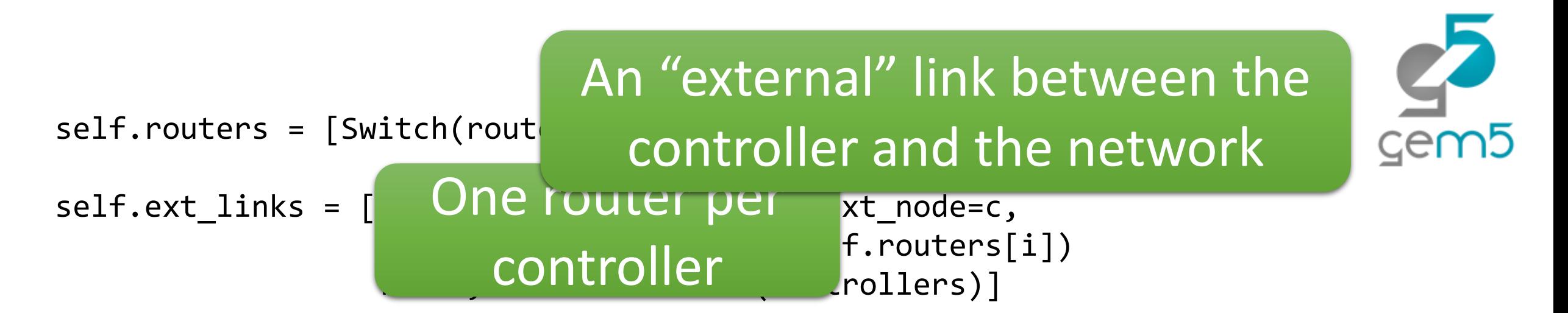

```
link count = \thetaself.int_links = []
for ri in self.routers:
    for rj in self.routers:
        if r_i in seith buters.<br>if ri == rj: continue # 1 the routers to every other router
        link_count += 1
        self.int_links.append(SimpleIntLink(link_id = link_count,
                                              src node = ri,
                                               dst_node = rj))
                                  An "internal" link between each of
```
## Ports -> Ruby interface

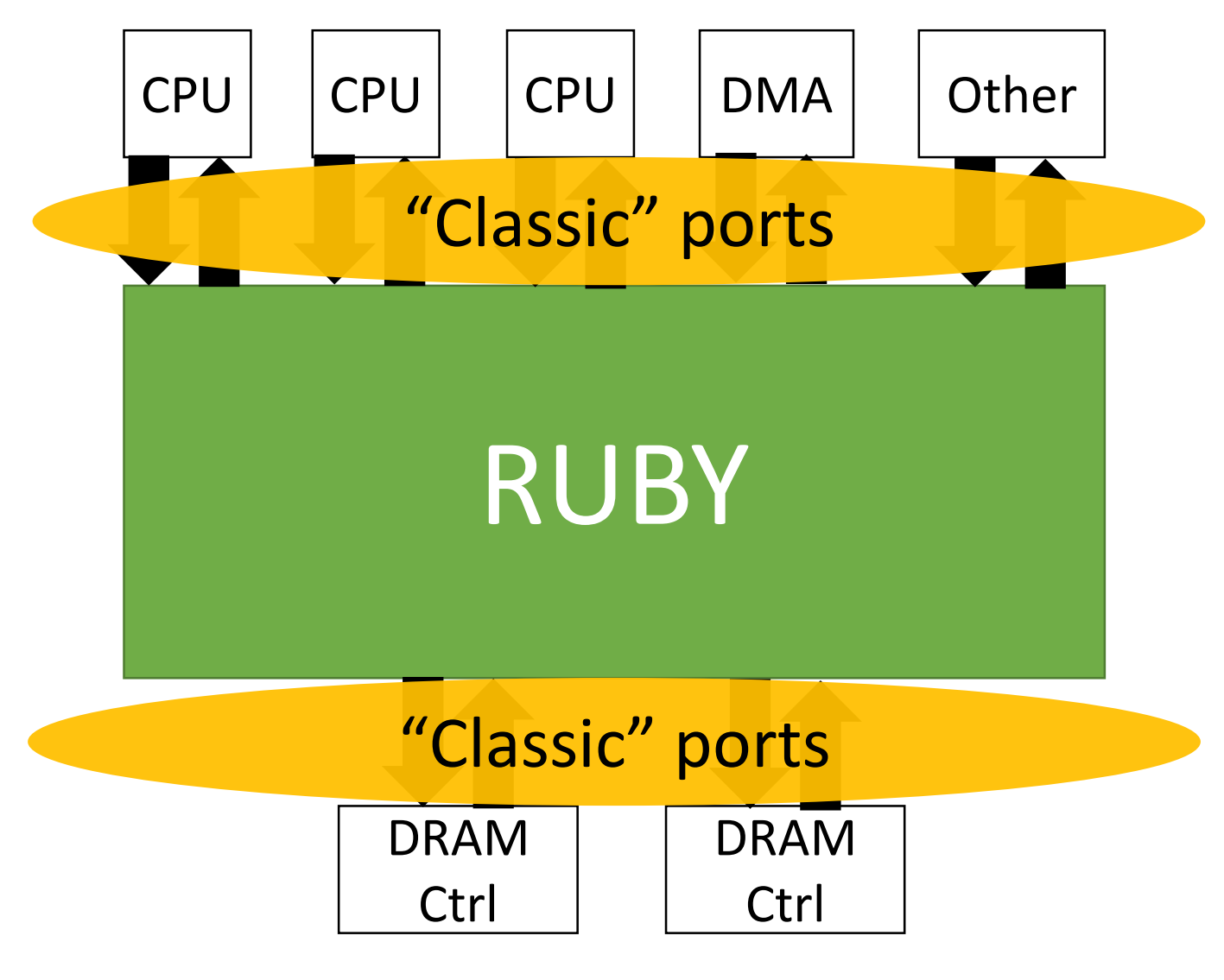

VIS

 $Sem5$ 

## Ruby -> Memory

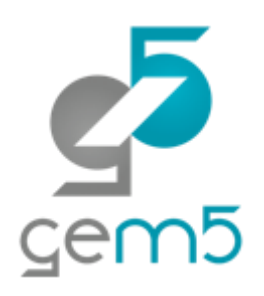

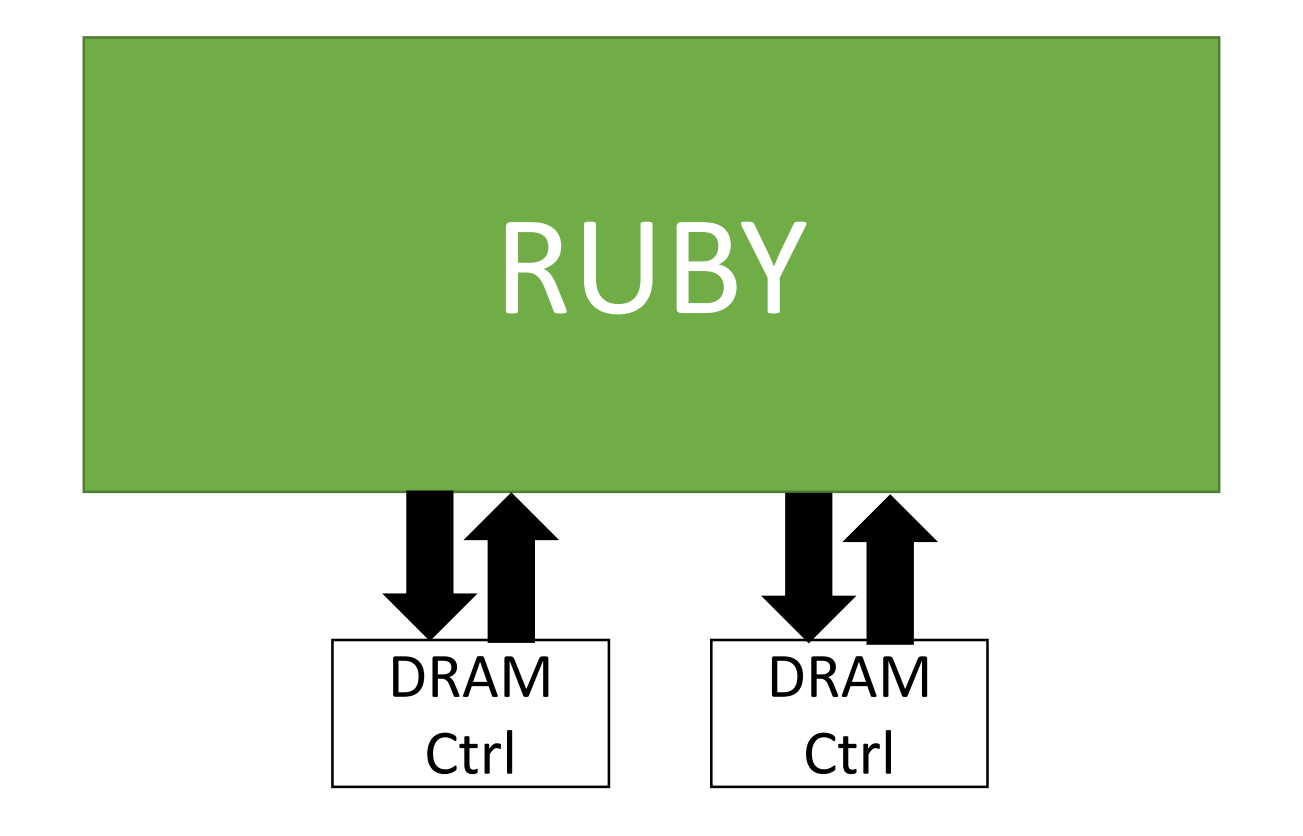

Any controller can connect its "memory" port. Usually, only "directory controllers.

You can send messages on this port in SLICC with queueMemoryRead/Write

Responses come on special message buffer (responseFromMemory)

## CPU->Ruby: Sequencers

Confusing: Two names, same thing: RubyPort and Sequencer

Sequencer is a MemObject (classic ports)

Converts gem5 packets to RubyRequests

New messages delivered to the "MandatoryQueue"

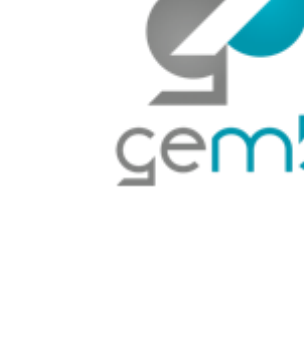

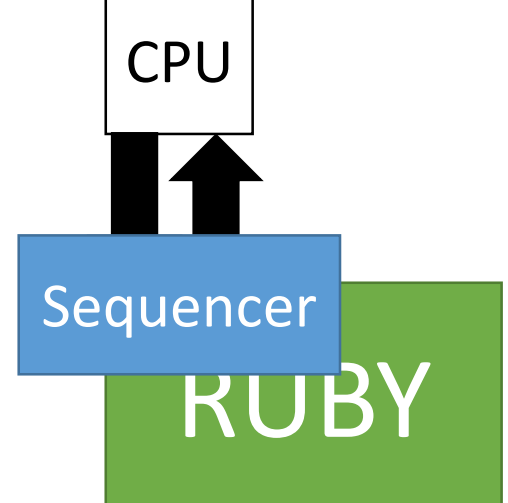

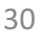

## Where is . . . ?

## **Configuration**

configs/network Configuration of network models configs/topologies Default cache topologies configs/ruby Protocol config and Ruby config

## **Ruby config**: configs/ruby/Ruby.py Entry point for Ruby configs and helper functions Selects the right protocol config "automatically"

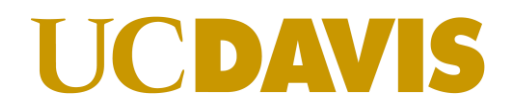

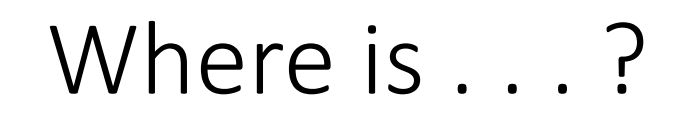

Don't be afraid to dig into the compiler! It's often *necessary.*

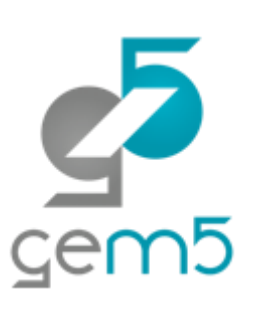

## **SLICC**

src/mem/slicc Code for the compiler

src/mem/ruby/slicc\_interface Structures used only in generated code AbstractController

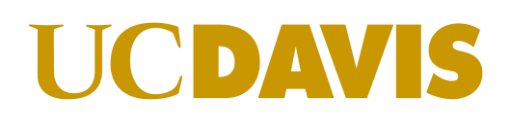

Where is . . . ?

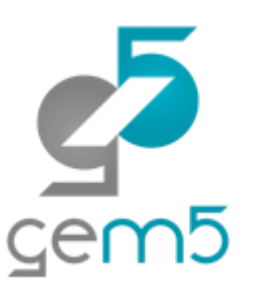

src/mem/ruby/structures

Structures used in Ruby (e.g., cache memory, replace policy)

src/mem/ruby/system

Ruby wrapper code and entry point RubyPort/Sequencer **RubySystem**: Centralized information, checkpointing, etc.

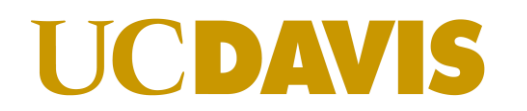

## Where is . . . ?

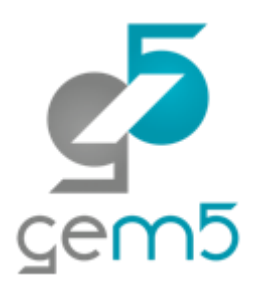

src/mem/ruby/common General data structures, etc.

src/mem/ruby/filters Bloom filters, etc.

src/mem/ruby/network Network model (see next talk!)

src/mem/ruby/profiler Profiling for coherence protocols

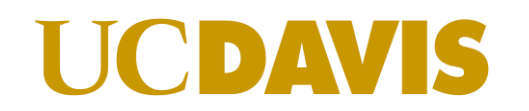

# Current protocols (src/mem/protocol)

GPU rfo (Read for ownership GPU-CPU protocol) GPU VIPER ("Realistic" GPU-CPU protocol) GPU VIPER Region (HSA paper) Garnet standalone (No coherence, just traffic injection) MESI Three level (like two level, but with L0 cache) MESI Two level (private L1s shared L2) MI example (Example: Do not use for performance) MOESI AMD (??) MOESI CMP directory MOESI CMP token MOESI hammer (Like AMD hammer protocol for opteron/hyper transport)

## Things not covered

Writing a coherence protocol Virtual networks Stalling requests Extra transient states

Debugging a coherence protocol RubyRandomTester + ProtocolTrace Other Ruby debug flags also useful

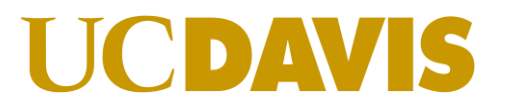

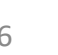

Many more details in the book: learning.gem5.org/book github.com/powerjg/learning\_gem5

If you find a mistake:

Create an issue on github Fork on github and fix it!

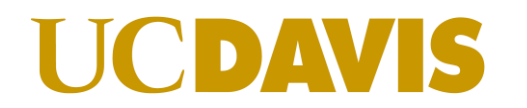

## More resources

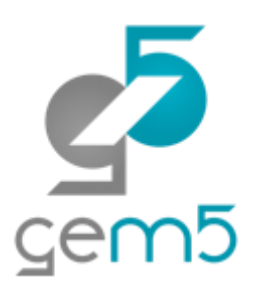

<http://learning.gem5.org/book> <http://gem5.org/SLICC> <http://gem5.org/Ruby>

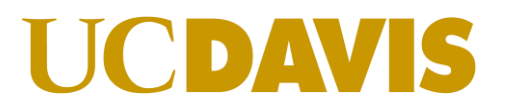